$<<$   $>>$ 

 $<<$  and  $<<$ 

- 13 ISBN 9787308074421
- 10 ISBN 7308074420

出版时间:2010-5

页数:176

PDF

更多资源请访问:http://www.tushu007.com

 $,$  tushu007.com

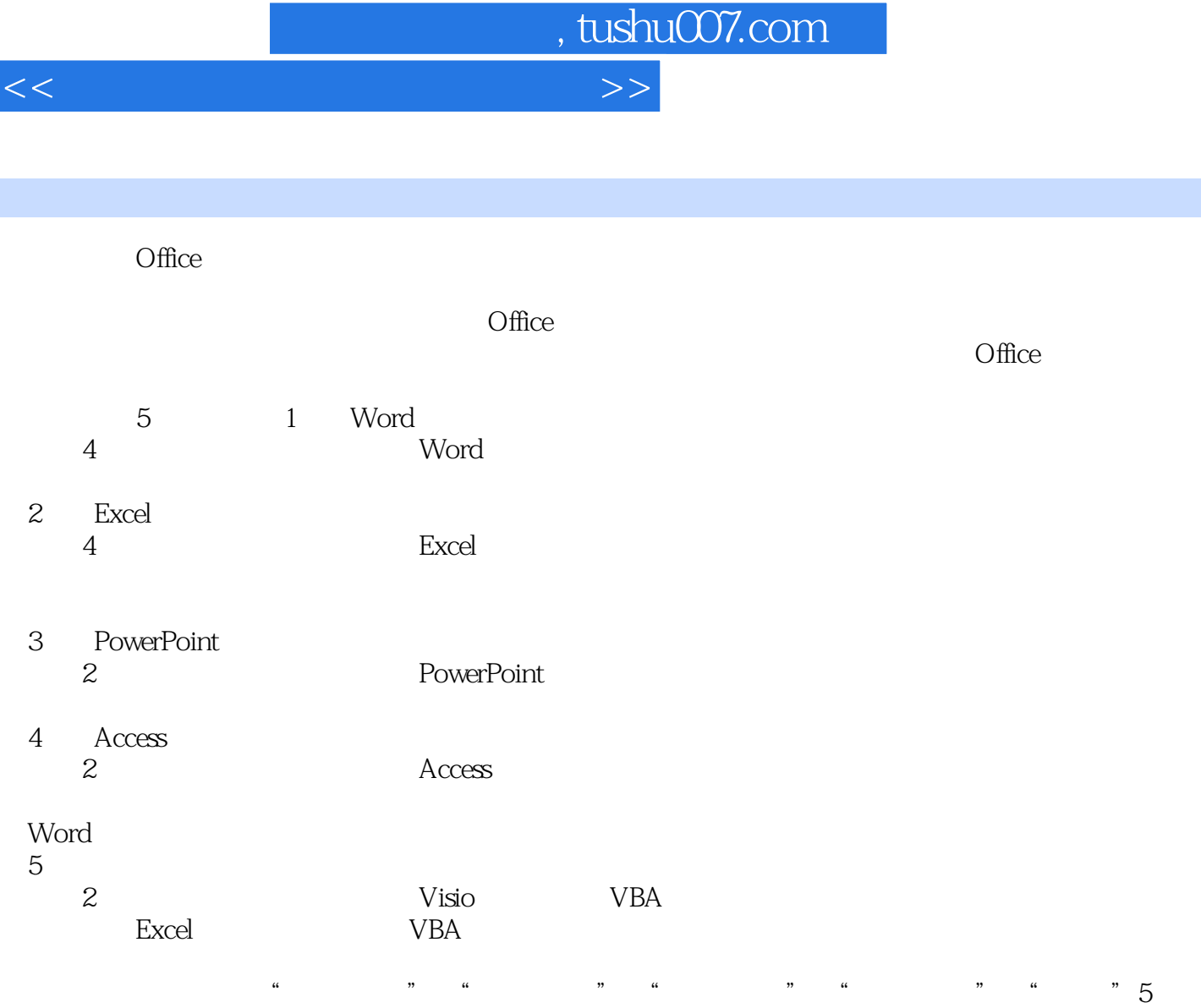

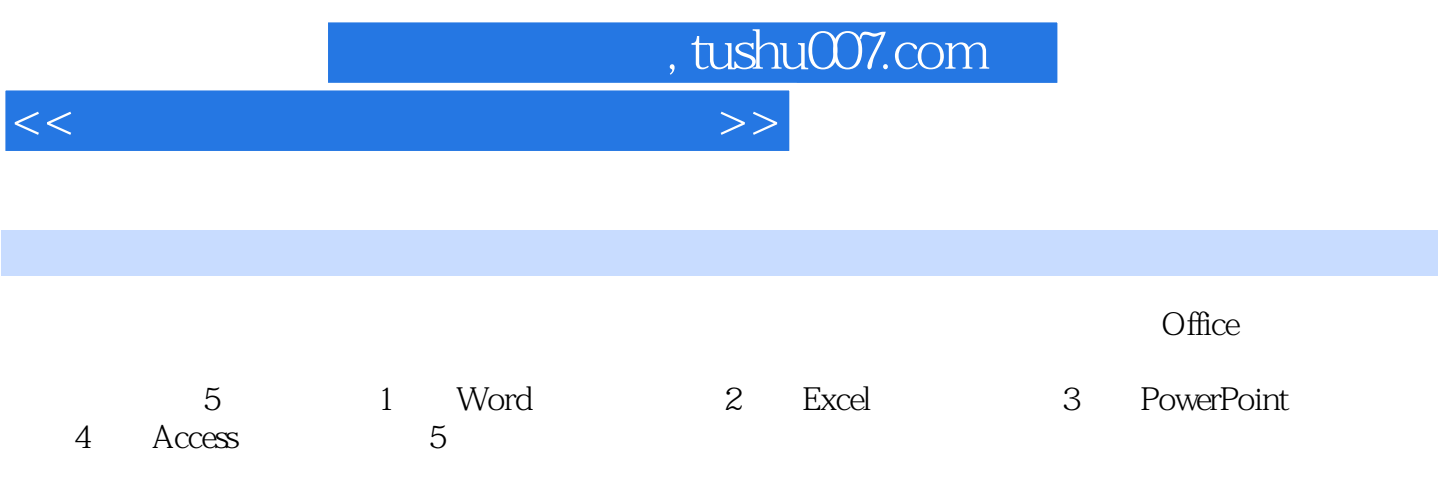

 $\frac{a}{100}$  ,  $\frac{b}{100}$  ,  $\frac{a}{100}$  ,  $\frac{c}{100}$  ,  $\frac{a}{100}$  ,  $\frac{a}{100}$  ,  $\frac{a}{100}$  ,  $\frac{a}{100}$  ,  $\frac{a}{100}$  ,  $\frac{a}{100}$  ,  $\frac{a}{100}$  ,  $\frac{a}{100}$  ,  $\frac{a}{100}$  ,  $\frac{a}{100}$  ,  $\frac{a}{100}$  ,  $\frac{a}{100}$ 

## $,$  tushu007.com

 $<<$ 

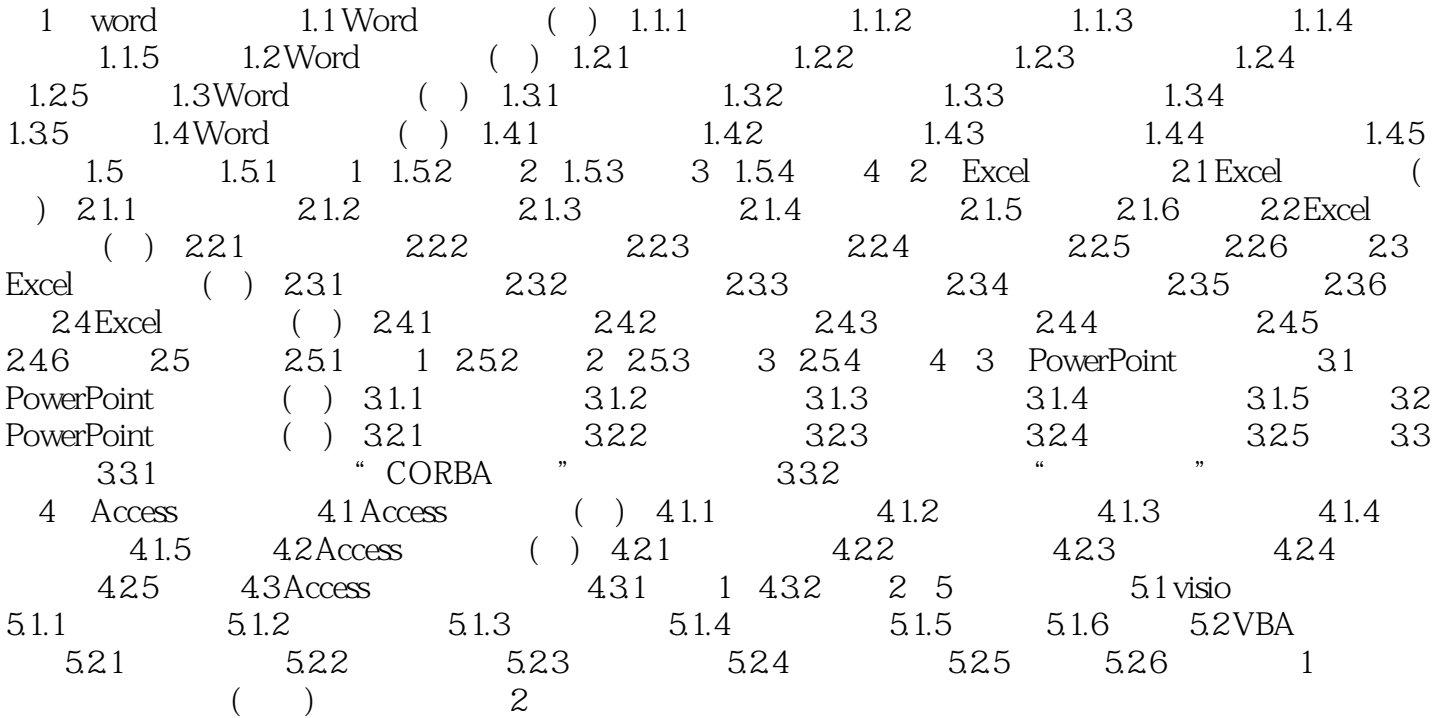

, tushu007.com

 $<<$ 

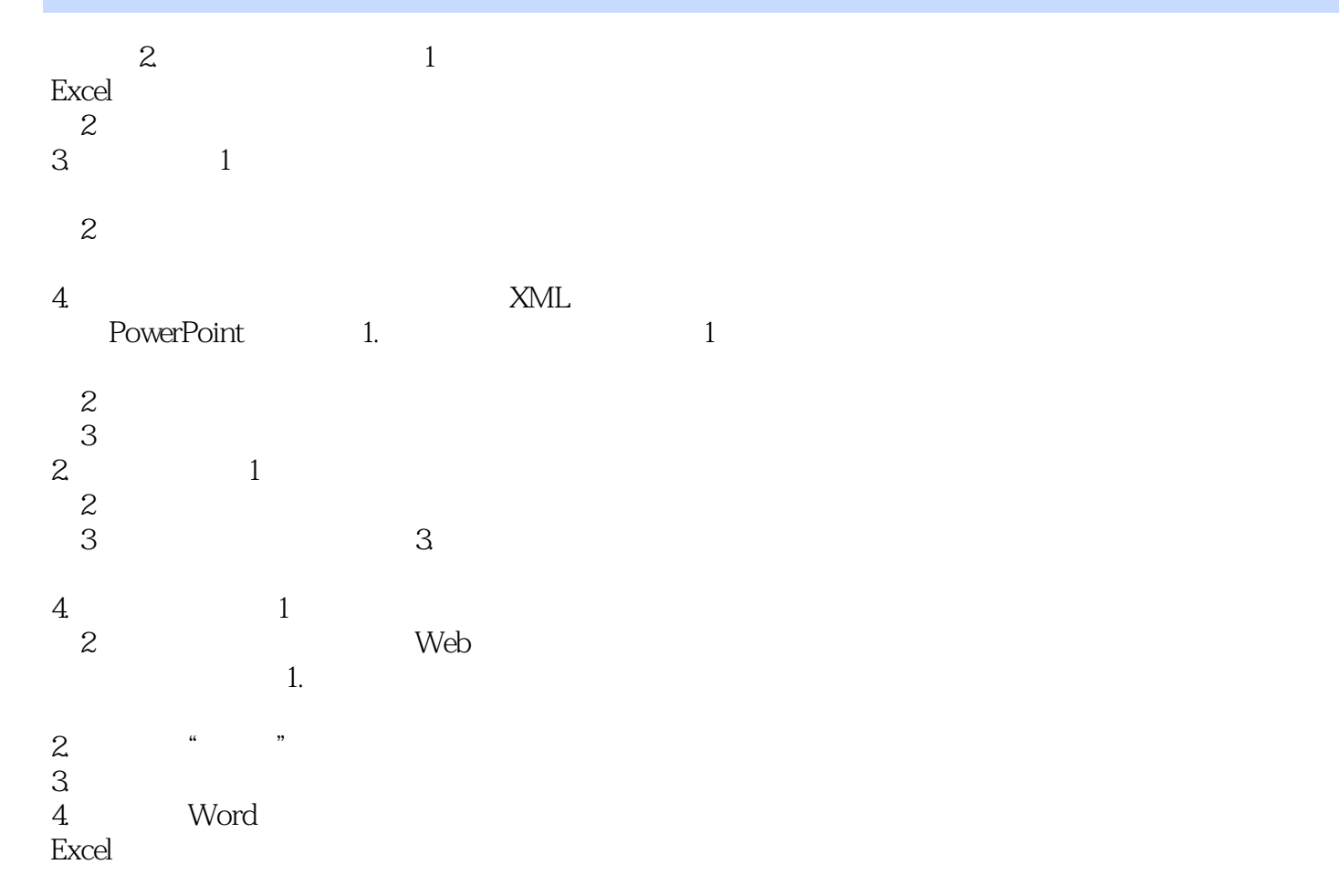

 $5.$ 

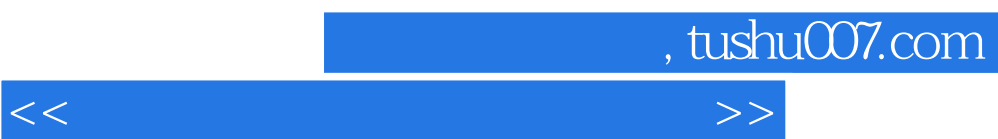

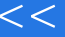

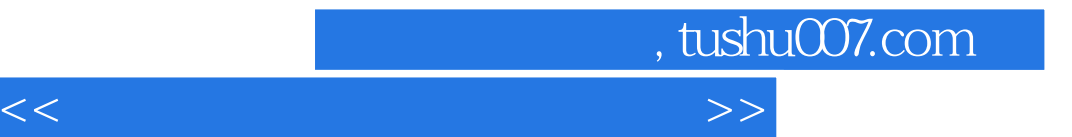

本站所提供下载的PDF图书仅提供预览和简介,请支持正版图书。

更多资源请访问:http://www.tushu007.com